## [Uso de ficheros en formato PD](https://www.ujaen.es/servicios/sinformatica/catalogo-de-servicios-tic/software/software-instalable-web/uso-de-ficheros-en-formato-pdf)F

Para equipos Windows existen diversas soluciones dependiendo del uso que se vaya a hacer de los ficheros

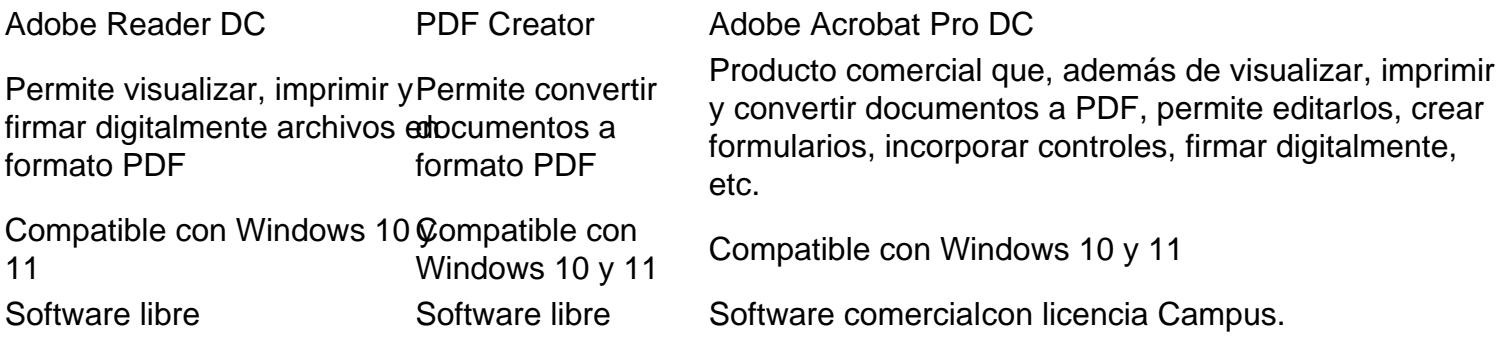

Debido a la complejidad de dobe Acrobat Professional recomendamos su uso exclusivamente a aquellos usuarios que necesiten crear y/o editar formularios PDF.

- Si sólo necesita visualizar, imprimir y firmar digitalmente archivos en formato PDF le recomendamos que utilice Adobe Reader
- · Si además necesita convertir documentos a formato PDF le recomendamos que utilice la mbién Creator.
- [Instalar Adobe Read](https://ftp.ujaen.es:2222/wwwinstall/acrobat/Reader_Install_Setup.exe)er [DC](https://ftp.ujaen.es:2222/wwwinstall/acrobat/Reader_Install_Setup.exe) (Obtener laversión para [Mac\)](https://get.adobe.com/reader/?loc=es)
	- [Instalar PDF](https://www.ujaen.es/servicios/sinformatica/catalogo-de-servicios-tic/software/software-instalable-web/pdfcreator) **[Creato](https://www.ujaen.es/servicios/sinformatica/catalogo-de-servicios-tic/software/software-instalable-web/pdfcreator)r**
- [Instalar Adobe Acrobat Pro DC para Windo](https://www.ujaen.es/servicios/sinformatica/catalogo-de-servicios-tic/software/software-instalable-web/uso-de-ficheros-en-formato-pdf/adobe)ws
- [Instalar Adobe Acrobat Pro DC para M](https://www.ujaen.es/servicios/sinformatica/catalogo-de-servicios-tic/software/software-instalable-web/uso-de-ficheros-en-formato-pdf/adobe-0)ac

## Related links

[¿Es posible firmar digitalmente documentos PDF con la versión gratuita Acrobat R](https://faq.ujaen.es/index.php?action=artikel&cat=61&id=954&artlang=es)eader?